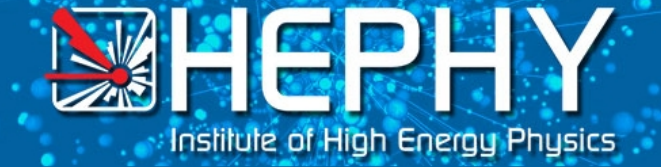

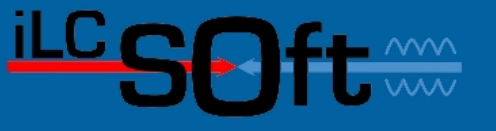

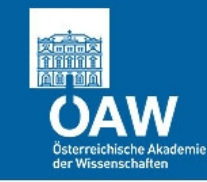

# **KiTrack and ForwardTracking**

*Track Reconstruction Packages for the FTD*

Robin Glattauer ILD Workshop Software Pre-Meeting 22.05.2011

22 May 2012 Robin Glattauer: ForwardTracking

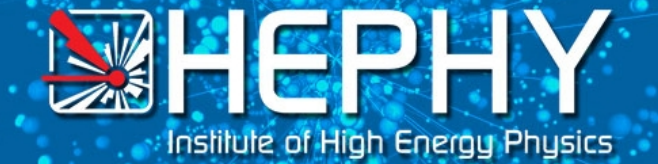

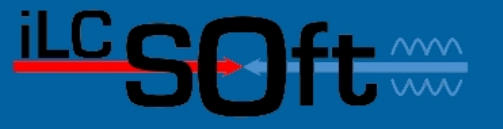

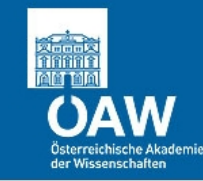

#### The Forward Region

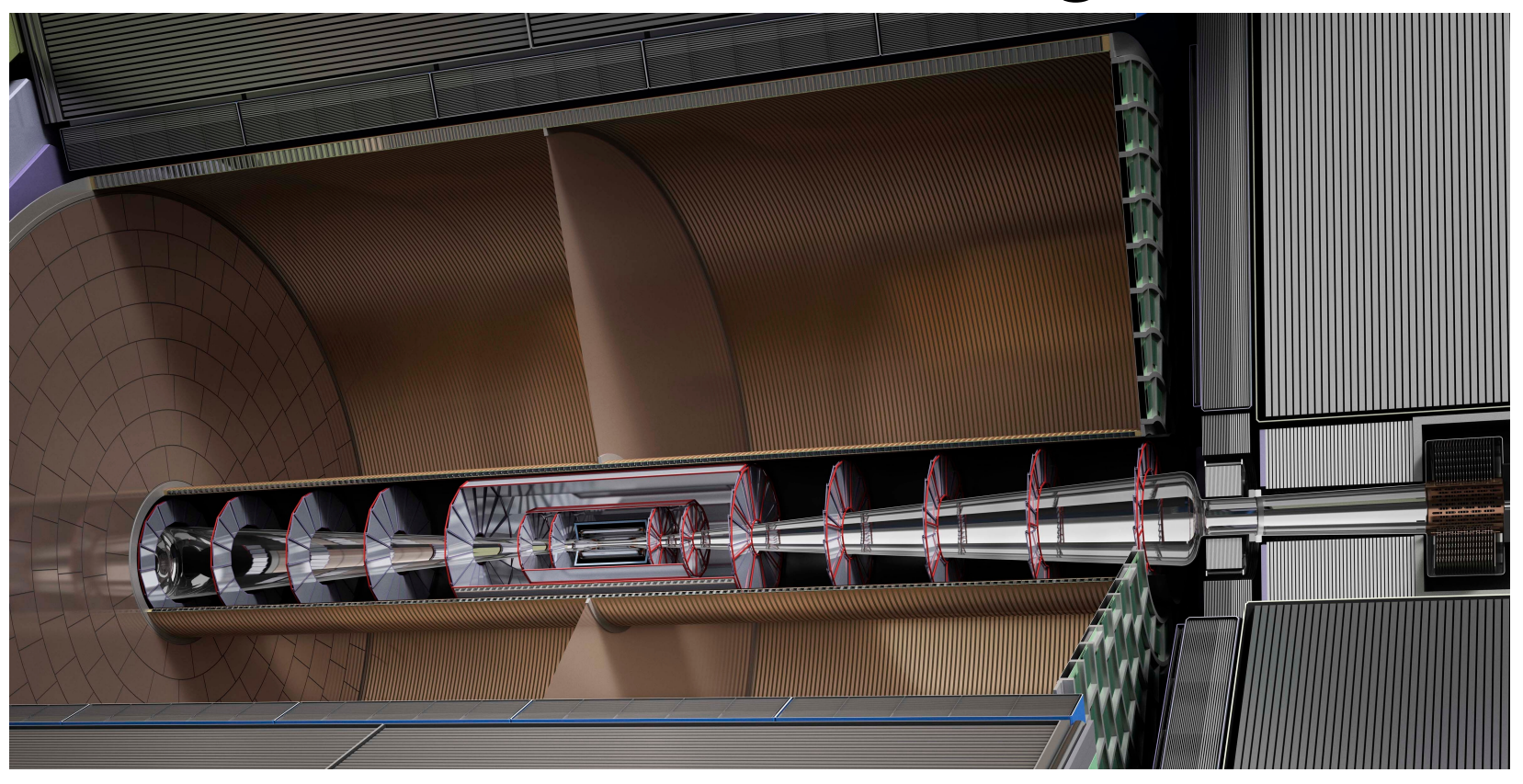

#### FTD 0,1 : pixel detector FTD 2-6 : dual layer strip detector

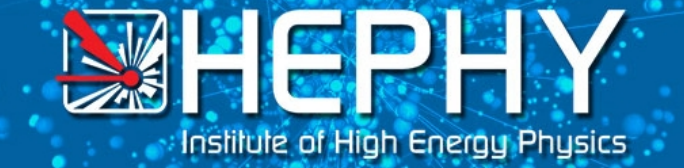

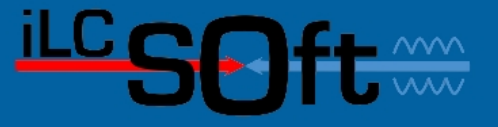

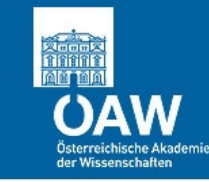

#### The Packages

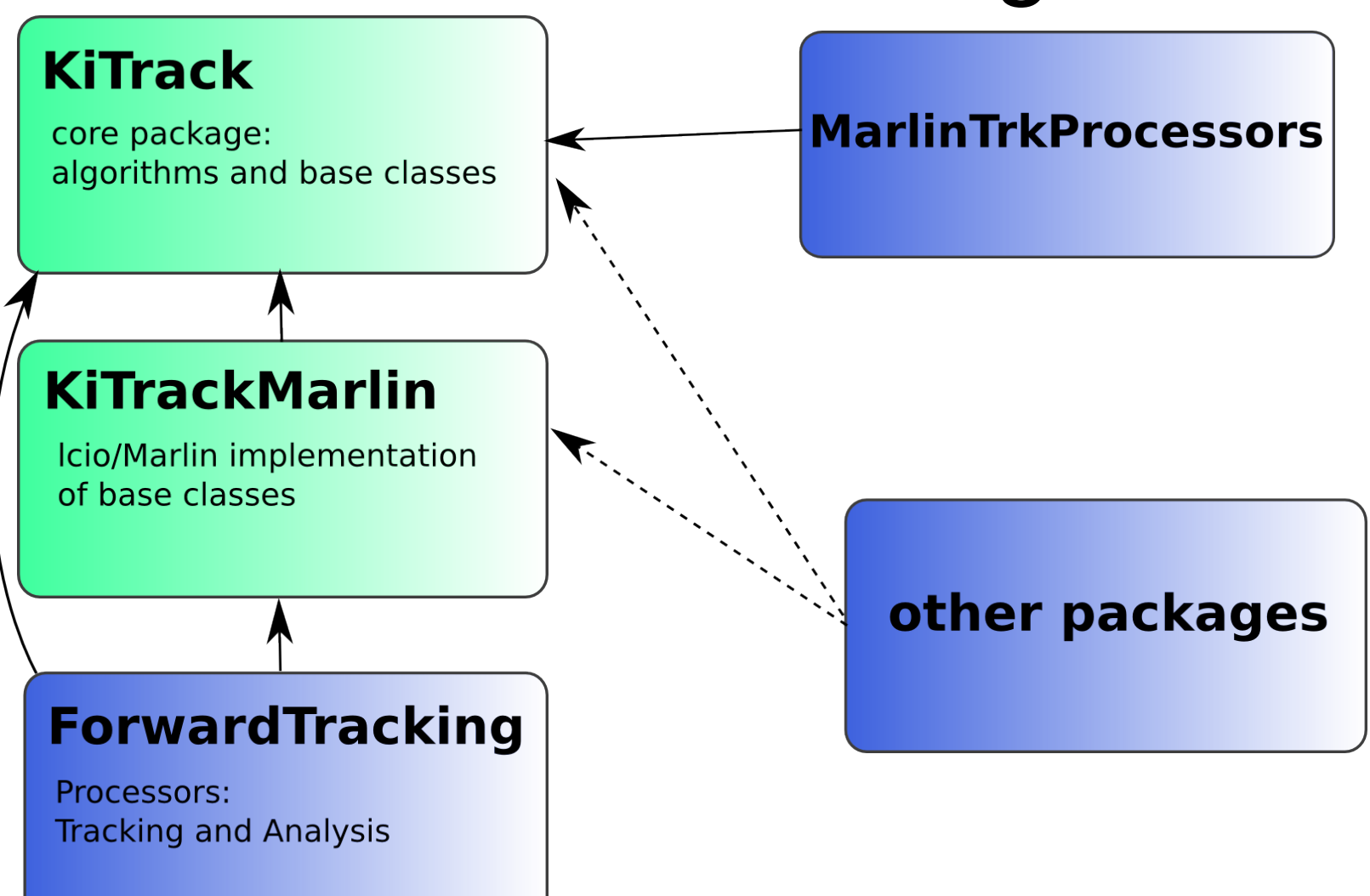

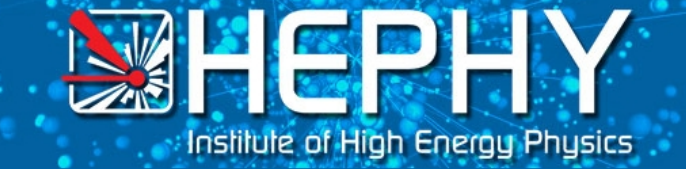

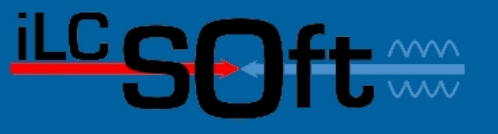

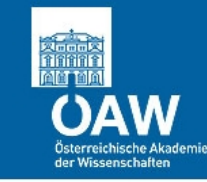

# ForwardTracking

- Depends on KiTrack and KiTrackMarlin
- Reconstructs tracks through the FTD
- For all tracks with
	- $p_T$  > 100 MeV
	- 4 hits or more in FTD (needed for fitting)
- Parallel to SiliconTracking
- Tracks combined by TrackSubsetProcessor

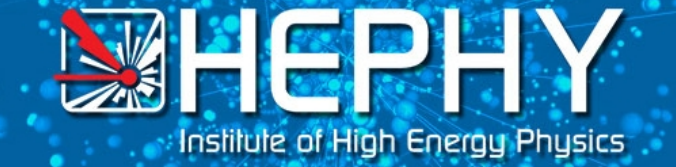

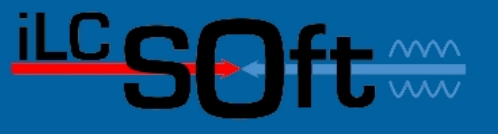

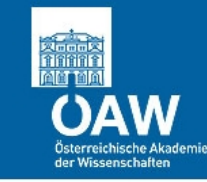

# TrackSubsetProcessor

- Situation: tracks reconstructed by multiple packages with different algorithms
- Which ones to take? Not all are compatible
- TrackSubsetProcessor creates one track collection with completely compatible tracks
- Aim: Maximize quality of tracks
- Uses the Hopfield Neural Network from KiTrack

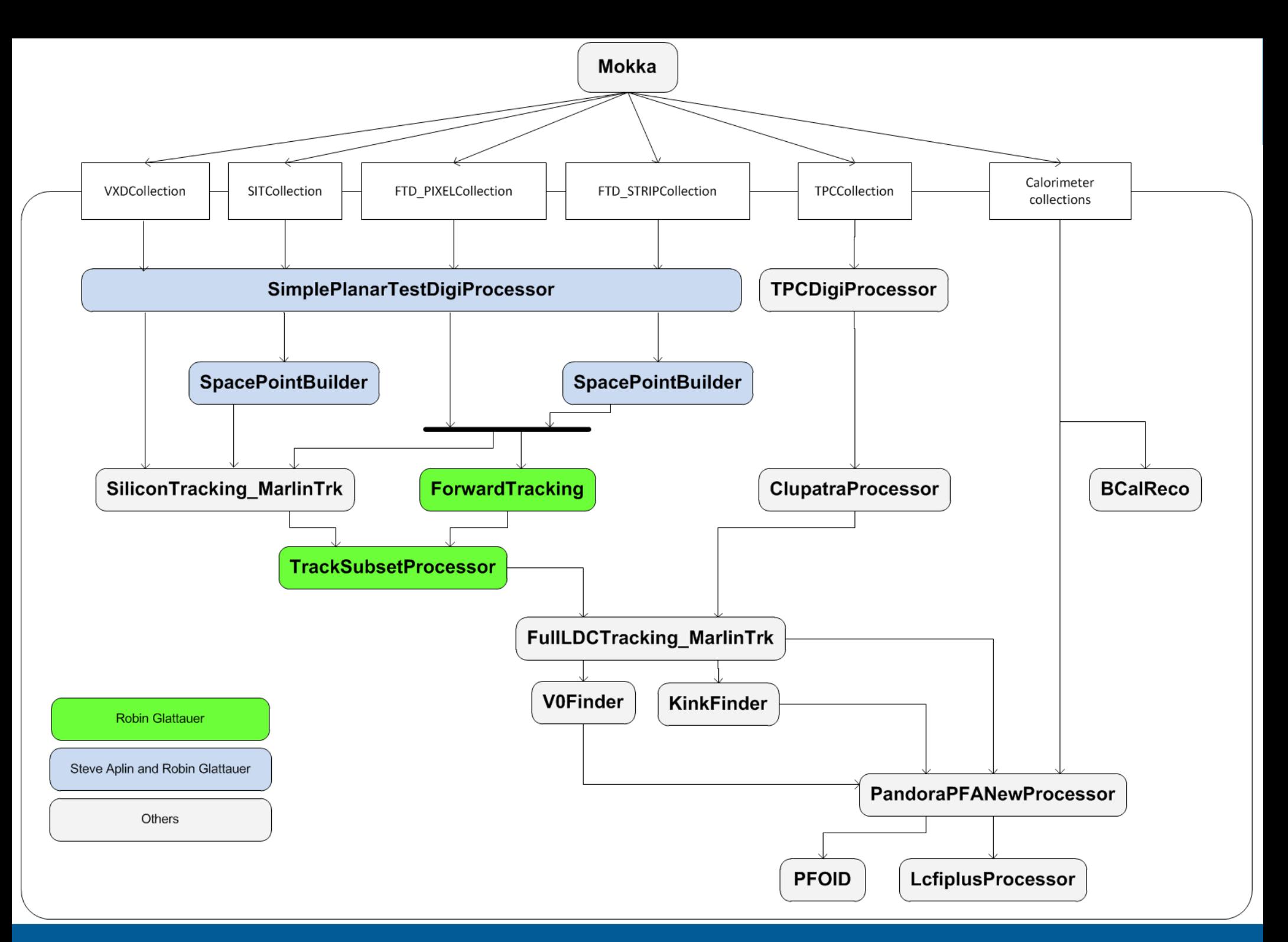

#### 22 May 2012 **Robin Glattauer: ForwardTracking** 6 April 22 May 2012 **6** 6

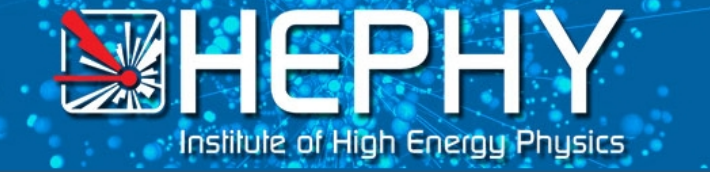

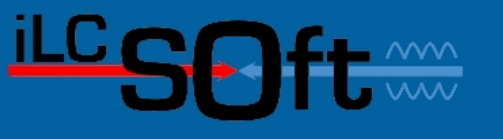

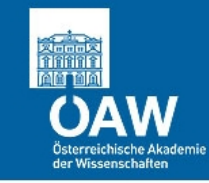

# KiTrack + ForwardTracking: The Main Methods

- Cellular Automaton: find tracks
- Kalman Filter: fit tracks, gain quality indicator and sort out
- Hopfield Neural Network: find a compatible subset
- Alternative methods possible for every step

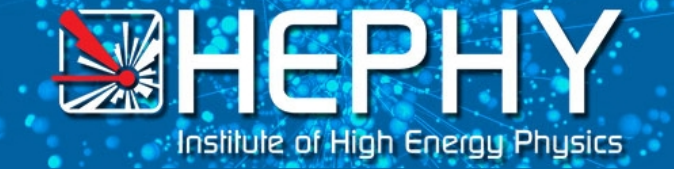

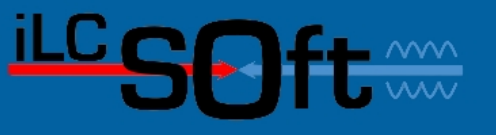

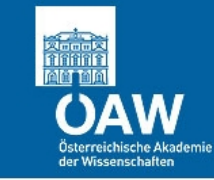

#### Cellular Automaton

- Use as much information as possible
- As early as possible:
	- When could 2,3,4 hits belong to a true track?
	- Start with 2 hits and sort out in every step
	- Do the segments form a possible track, i.e. are they connected? (e.g. to the IP )
	- Only when this is finished use time consuming methods like the Kalman Filter

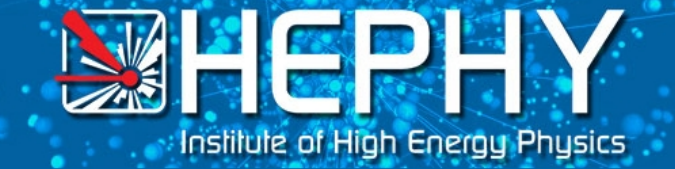

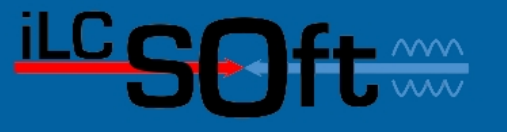

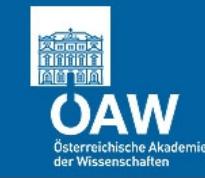

#### Cellular Automaton: example for a criterion to apply on two hits

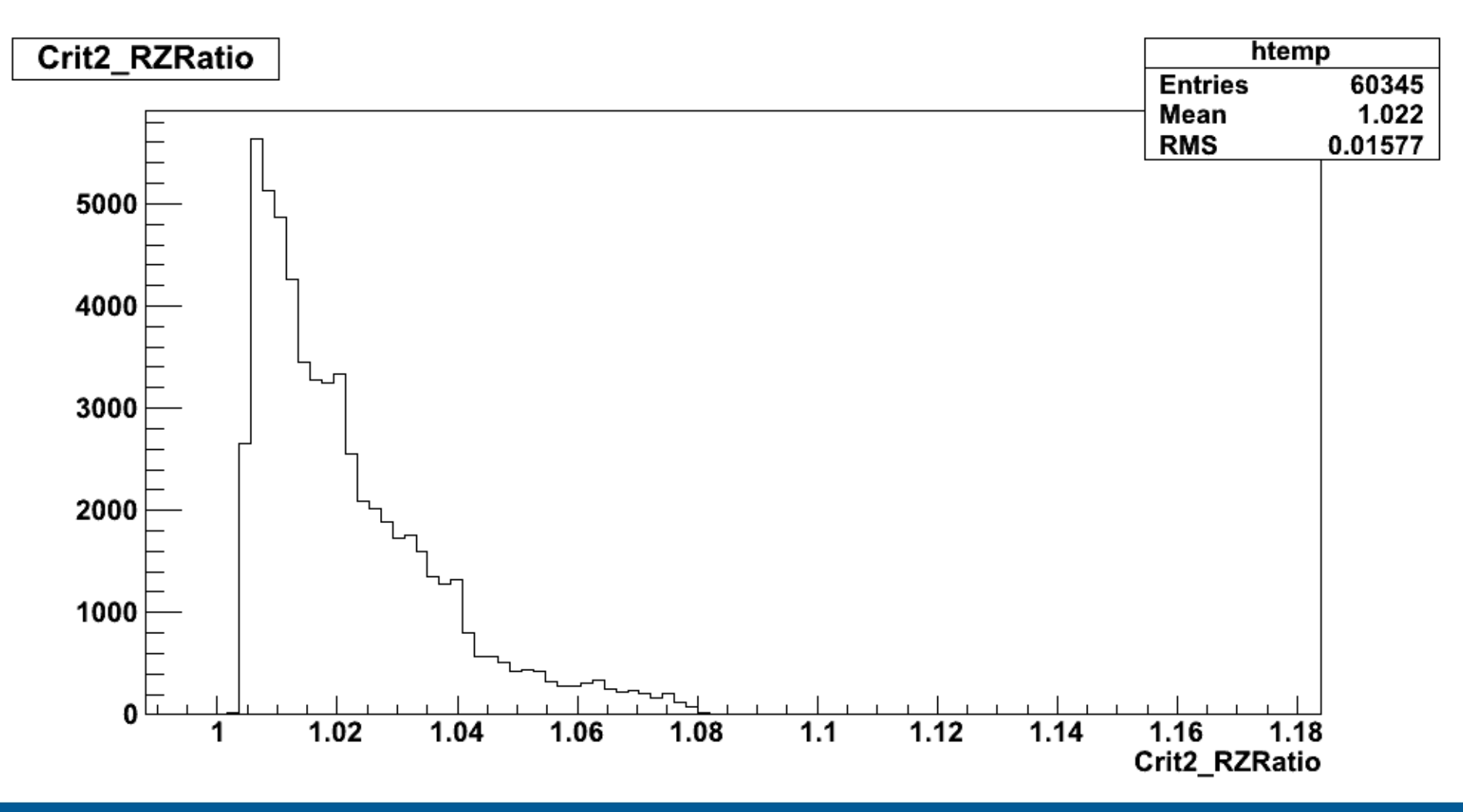

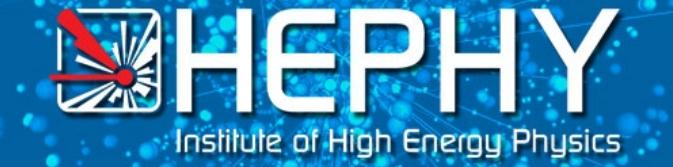

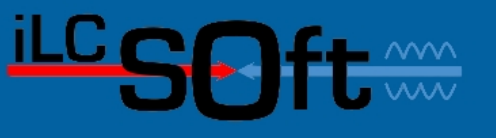

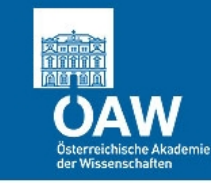

#### Cellular Automaton: Recent Developments

• Deal with "overdose" of hits: rerun Automaton with different parameters  $\rightarrow$  tighten the cuts

(not yet committed)

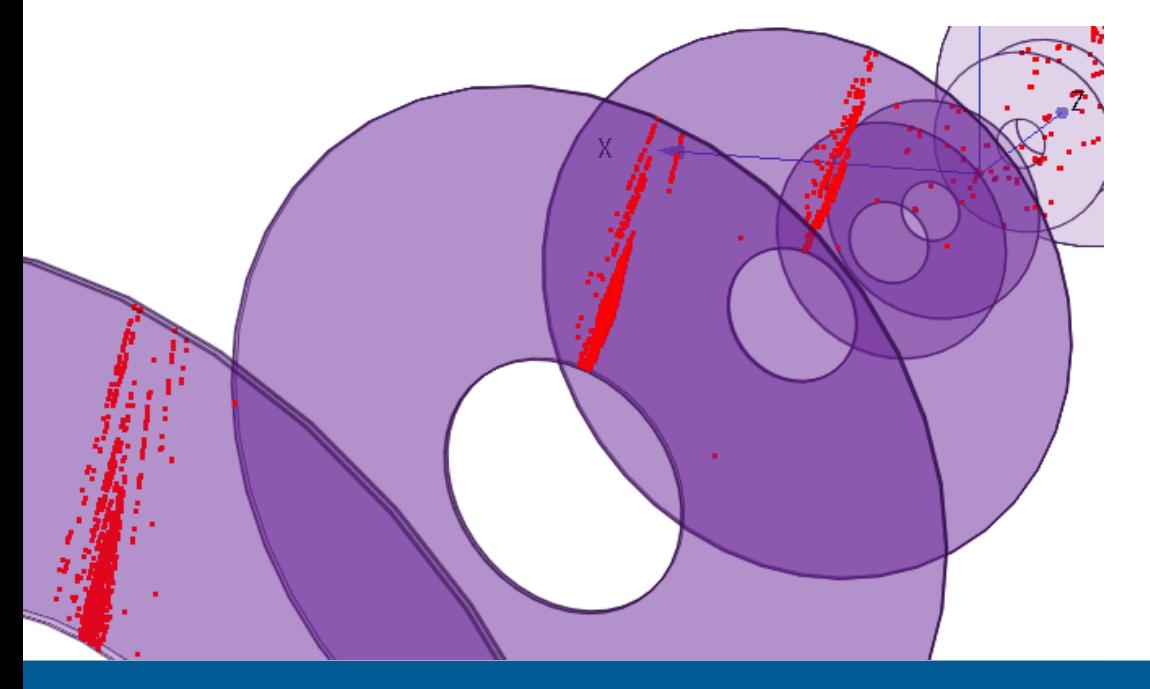

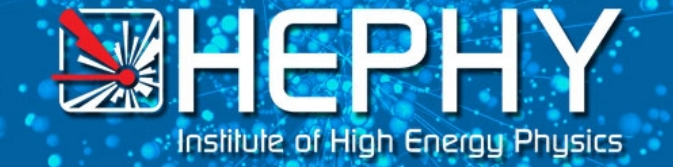

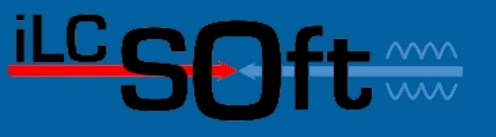

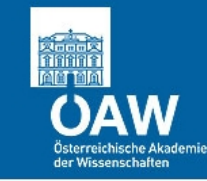

#### Cellular Automaton: Recent Developments

• Taking care of  $p_T$  dependencies

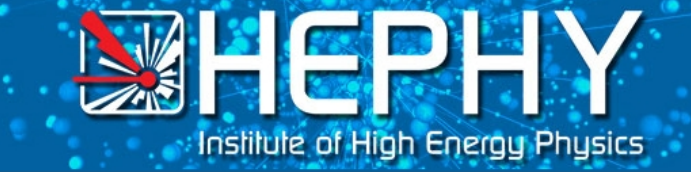

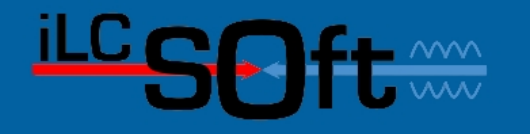

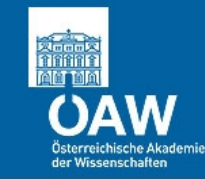

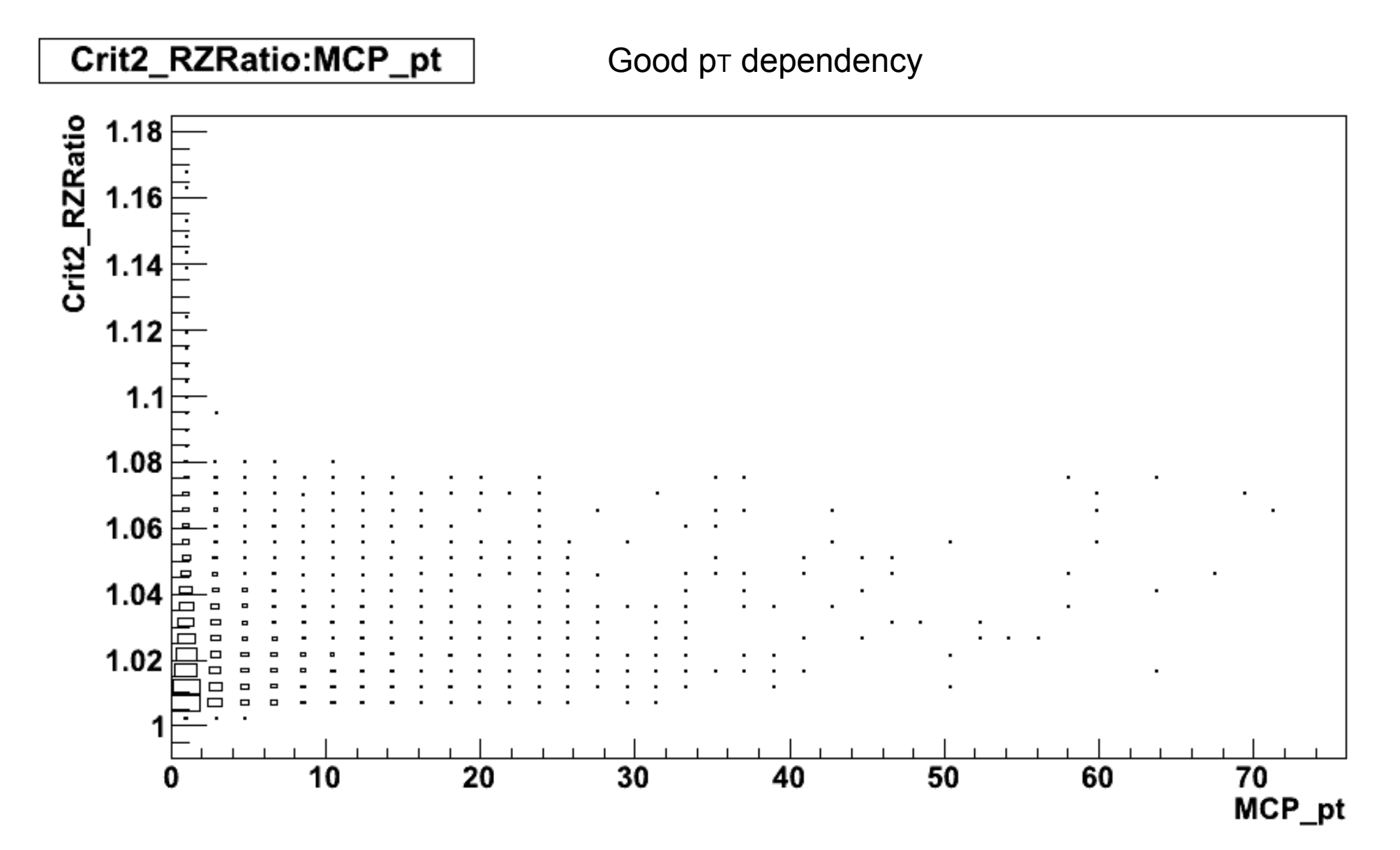

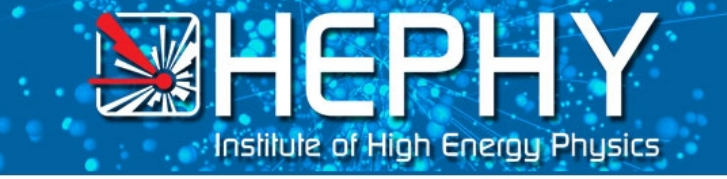

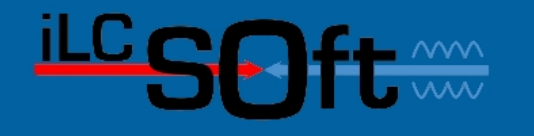

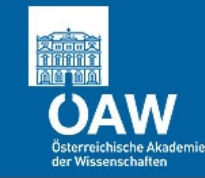

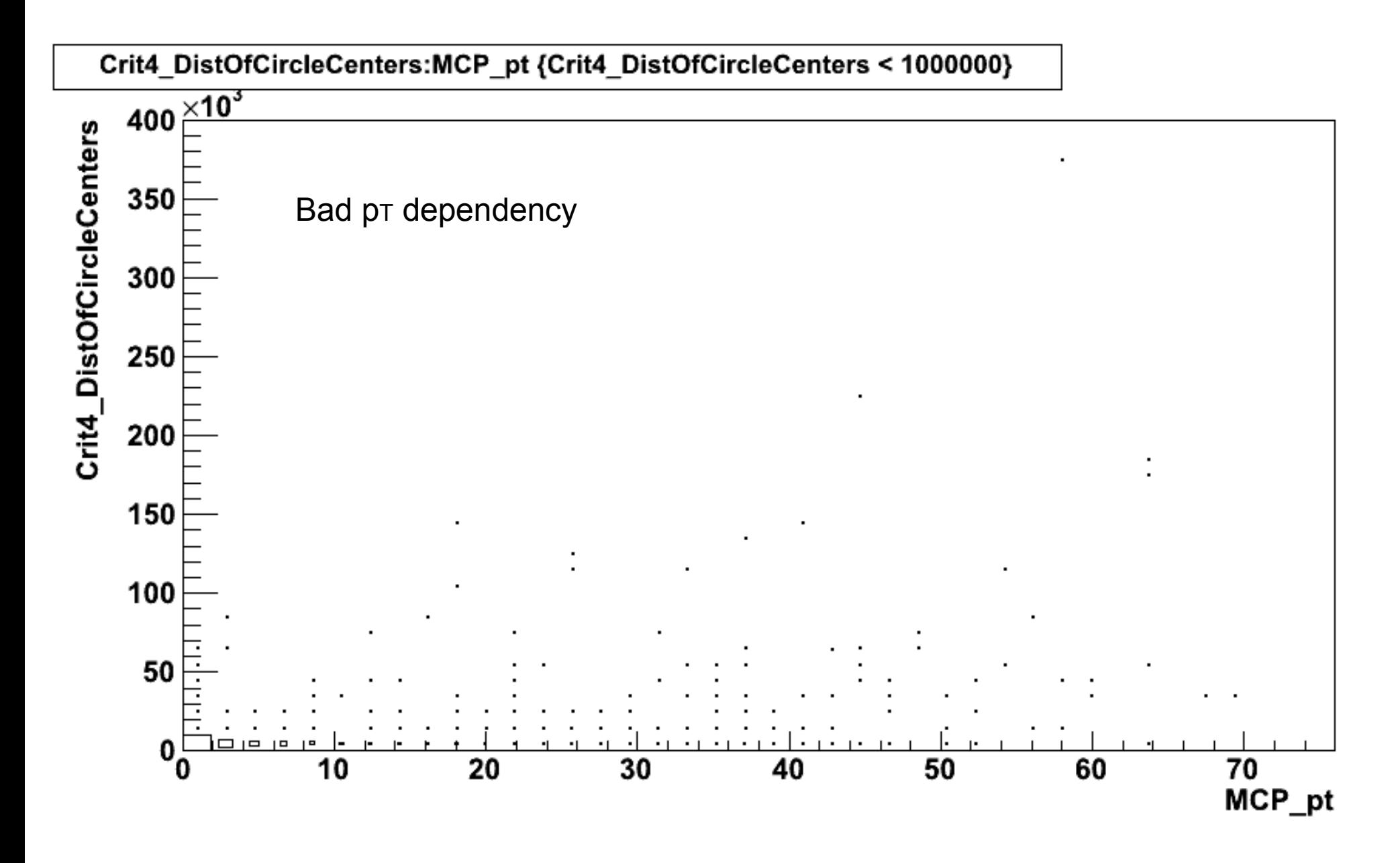

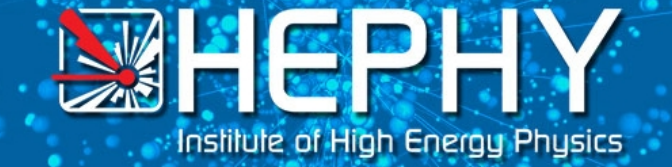

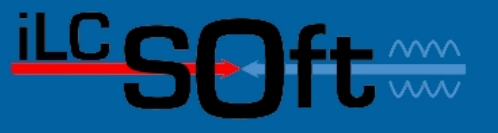

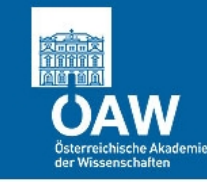

### Kalman Filter

- KalTest + KalDet + MarlinTrk
- Use  $x^2$  probability as quality indicator
- Make a cut at 0.005
- Faster to use additional prefilter like helix fit,
- Needs more investigation (effect on efficiency)

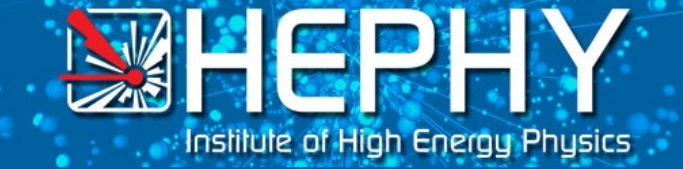

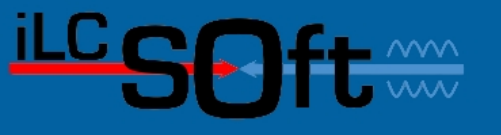

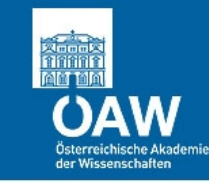

# Hopfield Neural Network

- Goal: find compatible subset
- Hit sharing tracks mainly from combinatorial  $background \rightarrow incompatible$

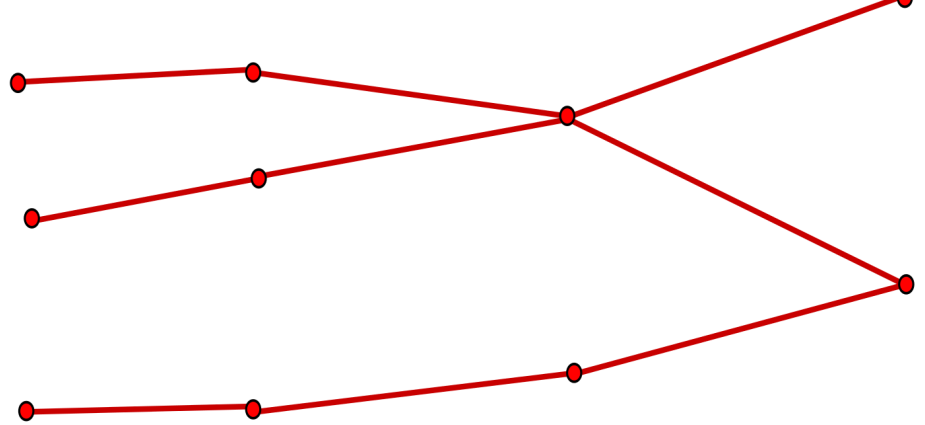

• Now a template class

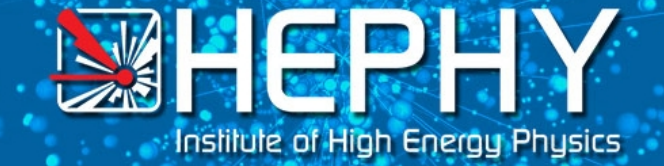

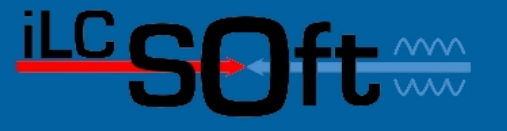

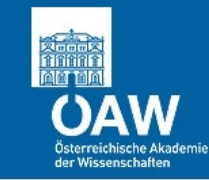

# **Results**

- See talk on Thursday
- Promising, but needs more fine tuning
- Efficiency: good, but:
	- $-$  Drop in efficiency for high  $p_T$  needs resolving
	- Intermediate region

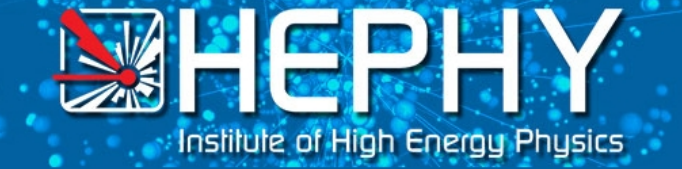

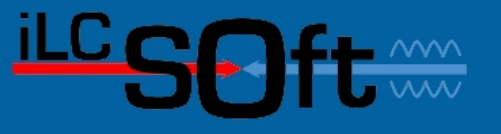

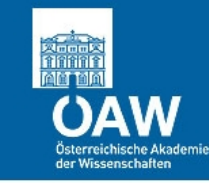

#### Possible Further Improvements

- More sophisticated steering
- Alternative and additional algorithms at each stage
- Flexible acting

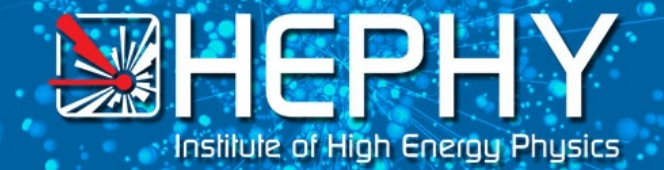

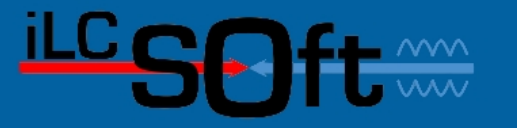

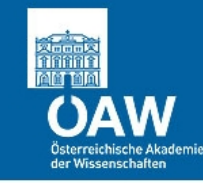

#### Thank you!

22 May 2012 **Robin Glattauer: ForwardTracking** 18 AM 2012 18

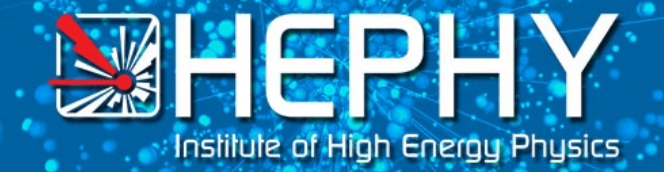

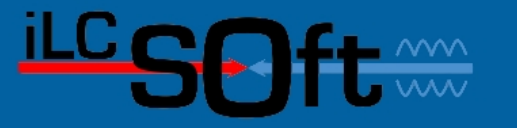

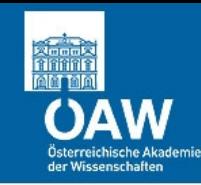

#### Back Up

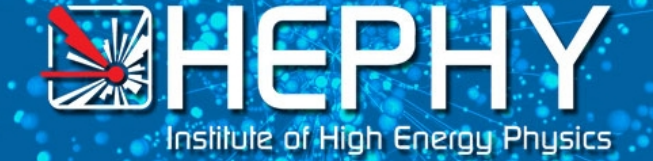

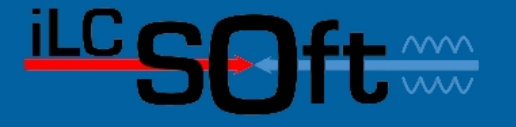

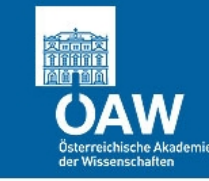

# Regions

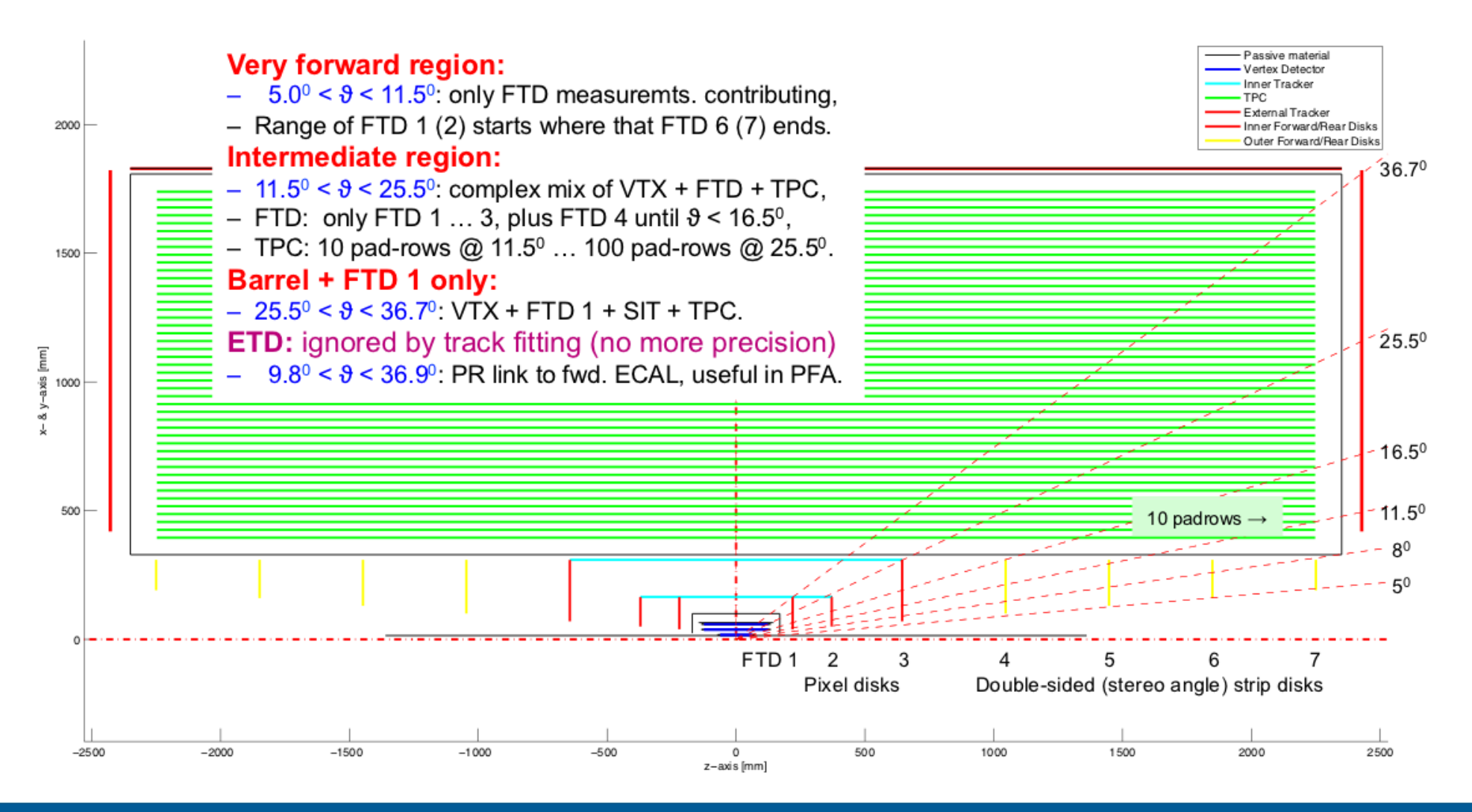

#### 22 May 2012 **Robin Glattauer: ForwardTracking 20** Nay 2012 20

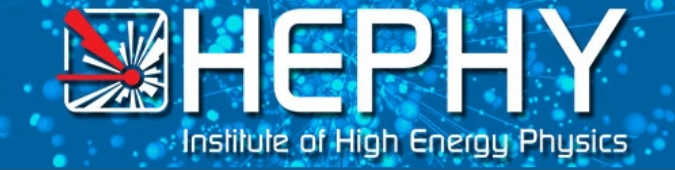

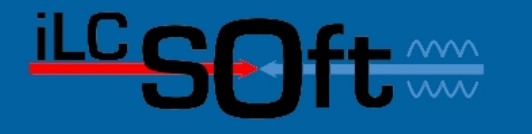

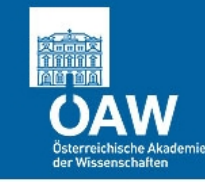

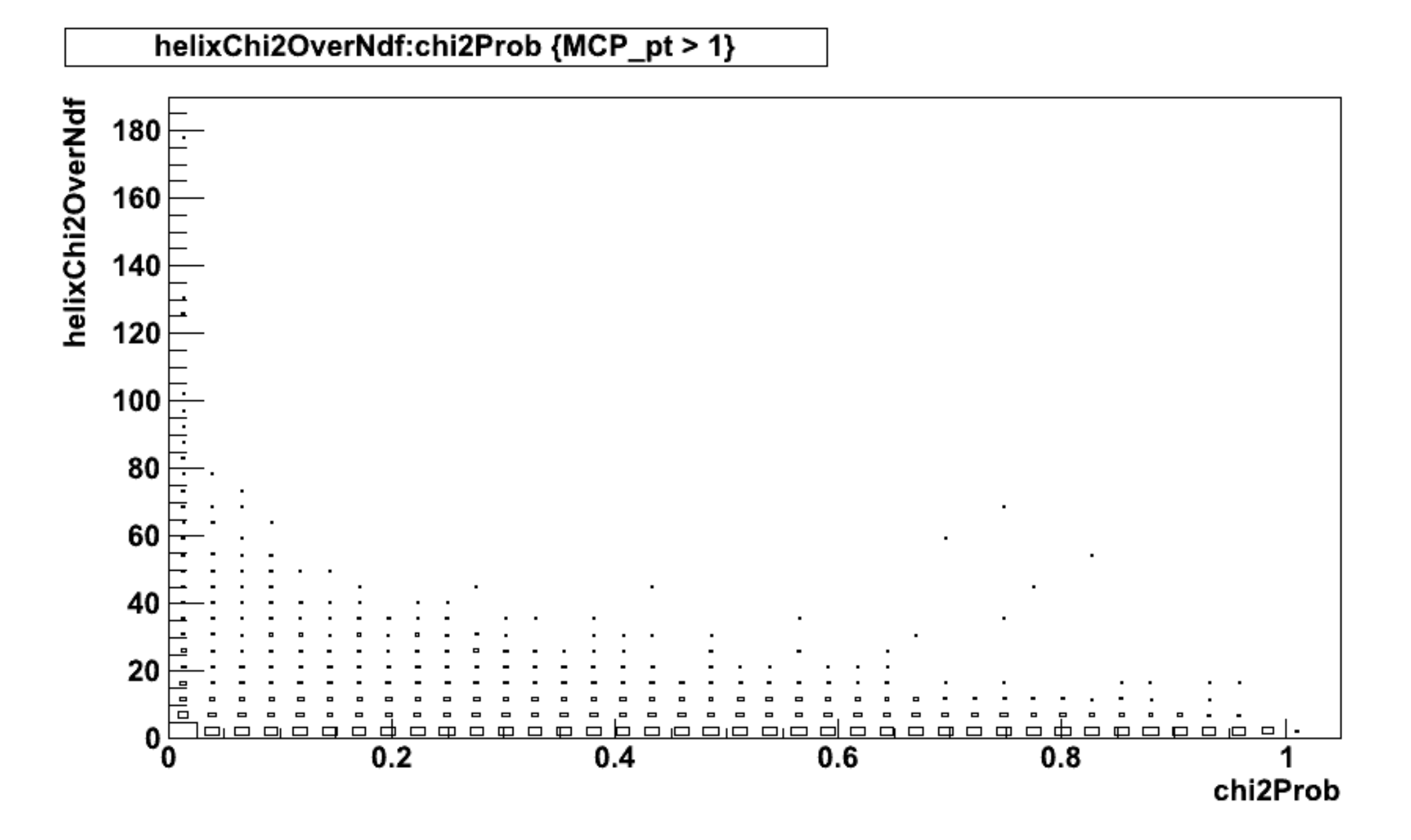